How To Force [Uninstall](http://document.manualsget.com/go.php?q=How To Force Uninstall Internet Explorer 10 Add Ons) Internet Explorer 10 Add **Ons** [>>>CLICK](http://document.manualsget.com/go.php?q=How To Force Uninstall Internet Explorer 10 Add Ons) HERE<<<

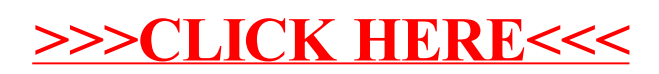